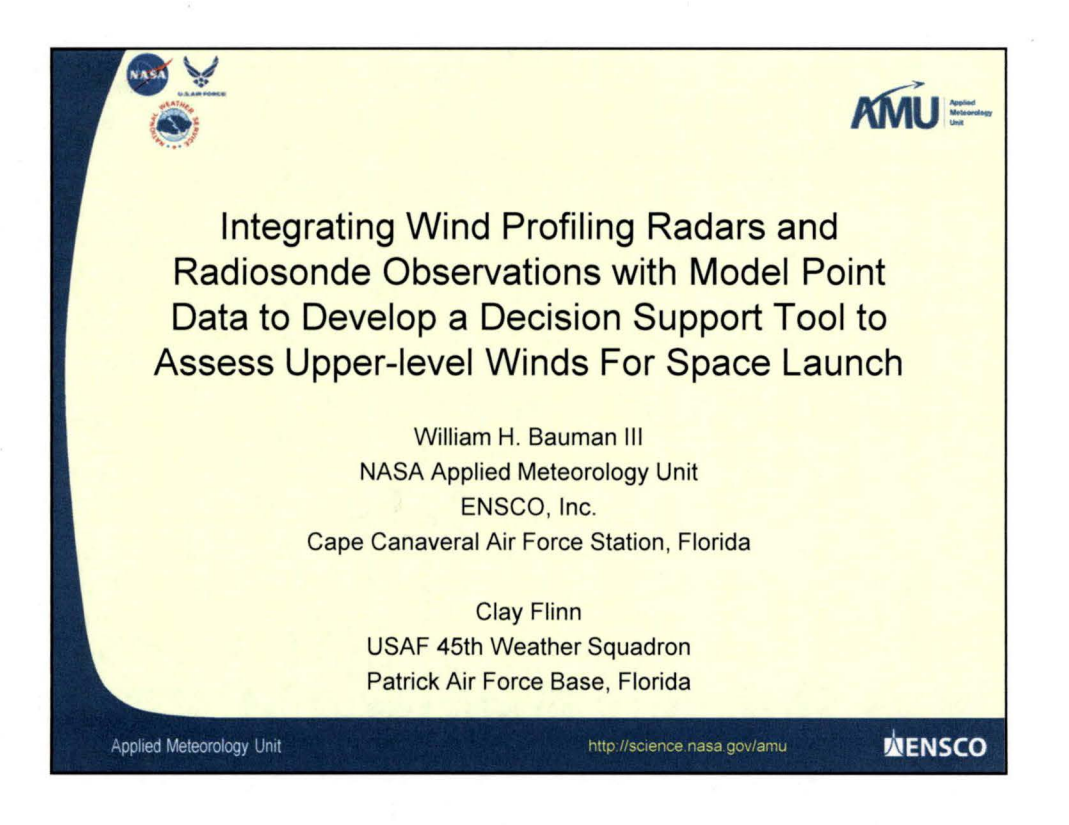

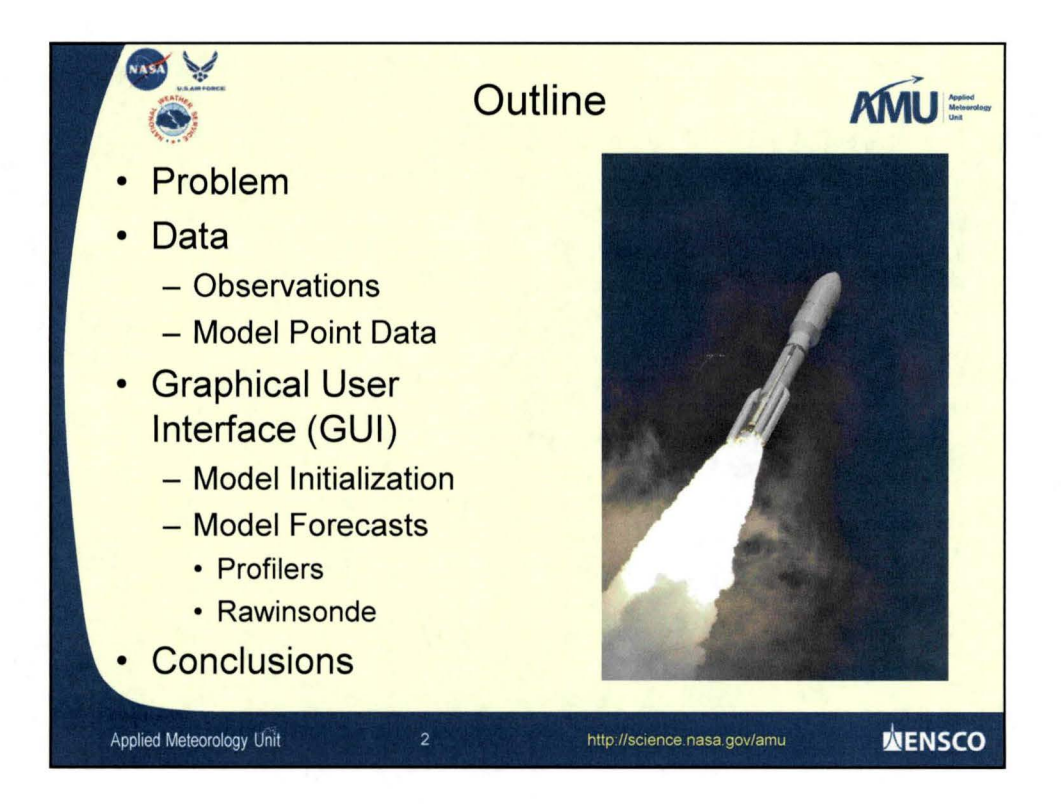

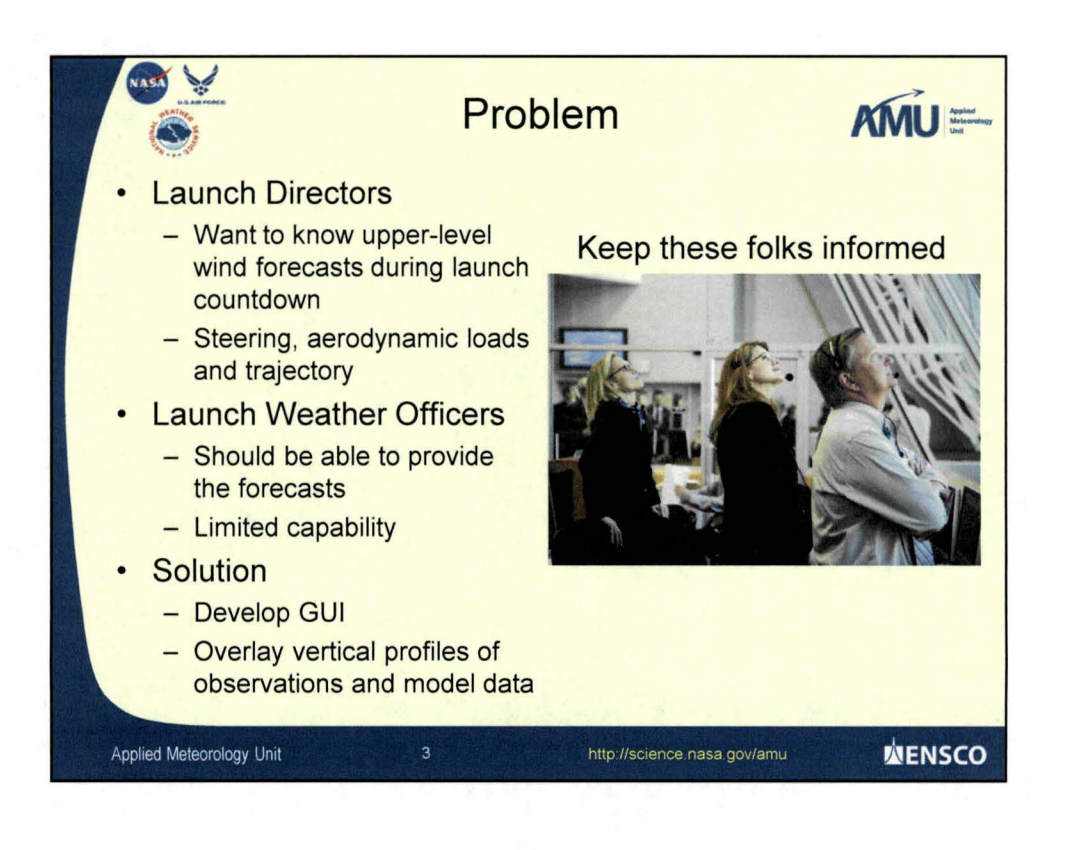

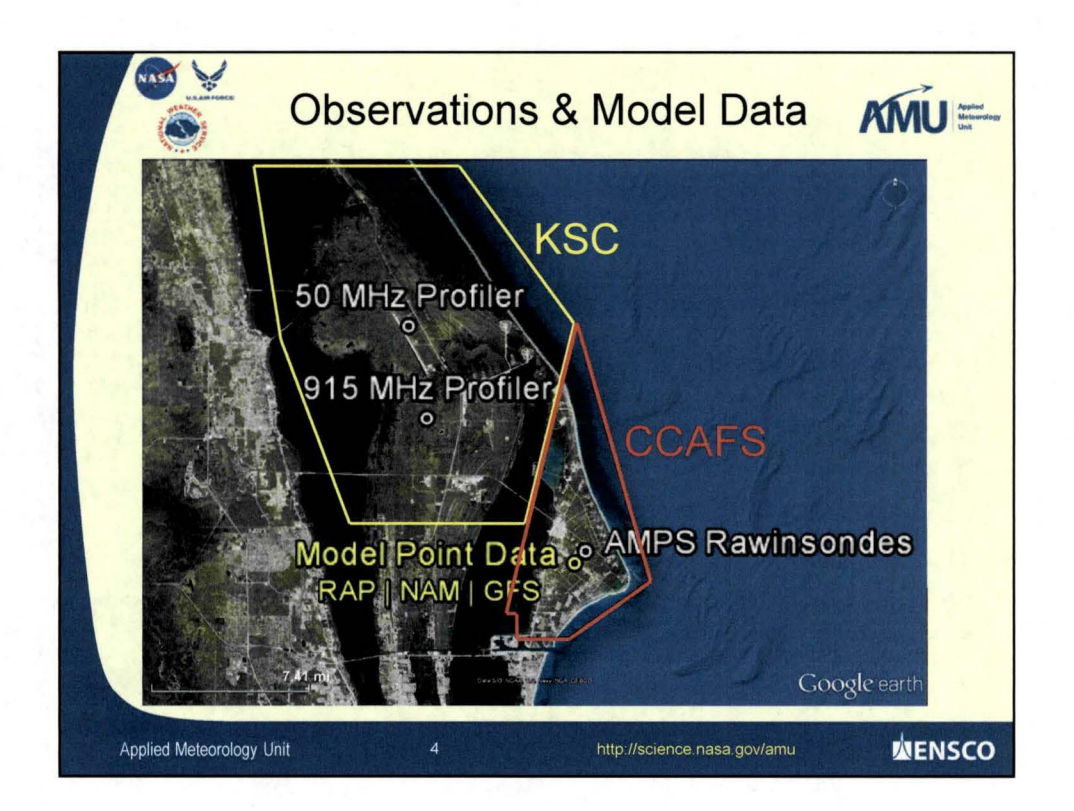

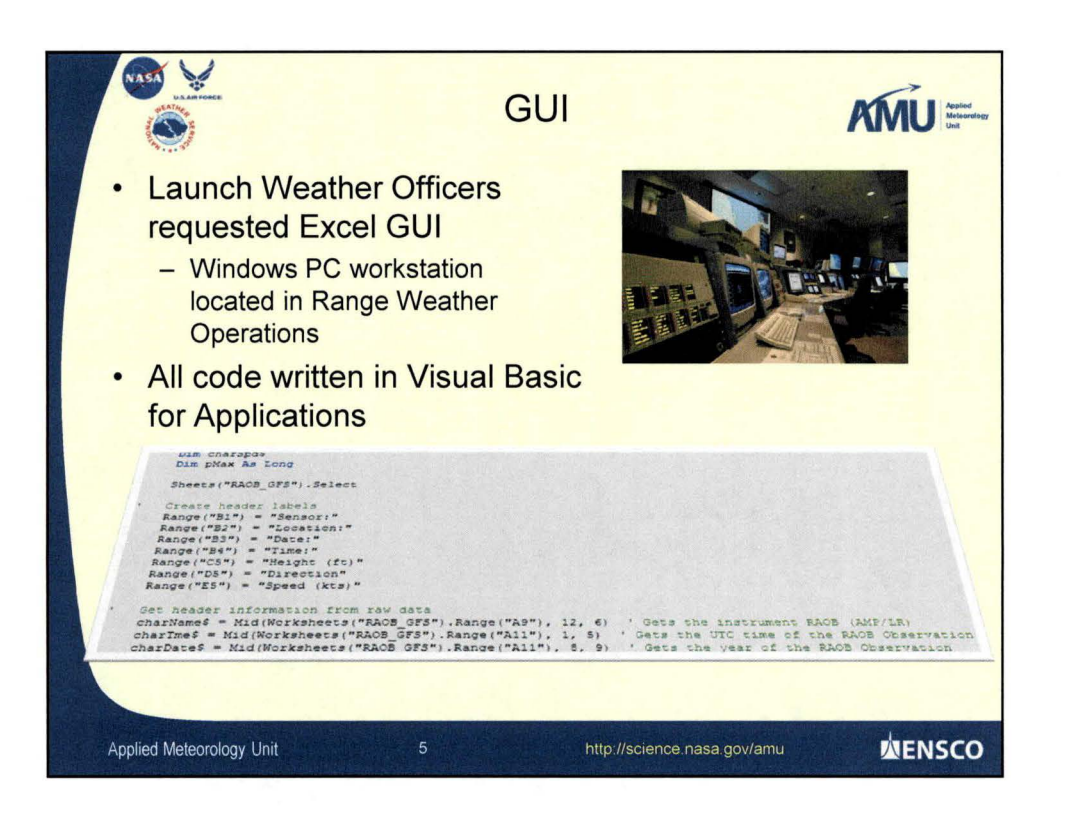

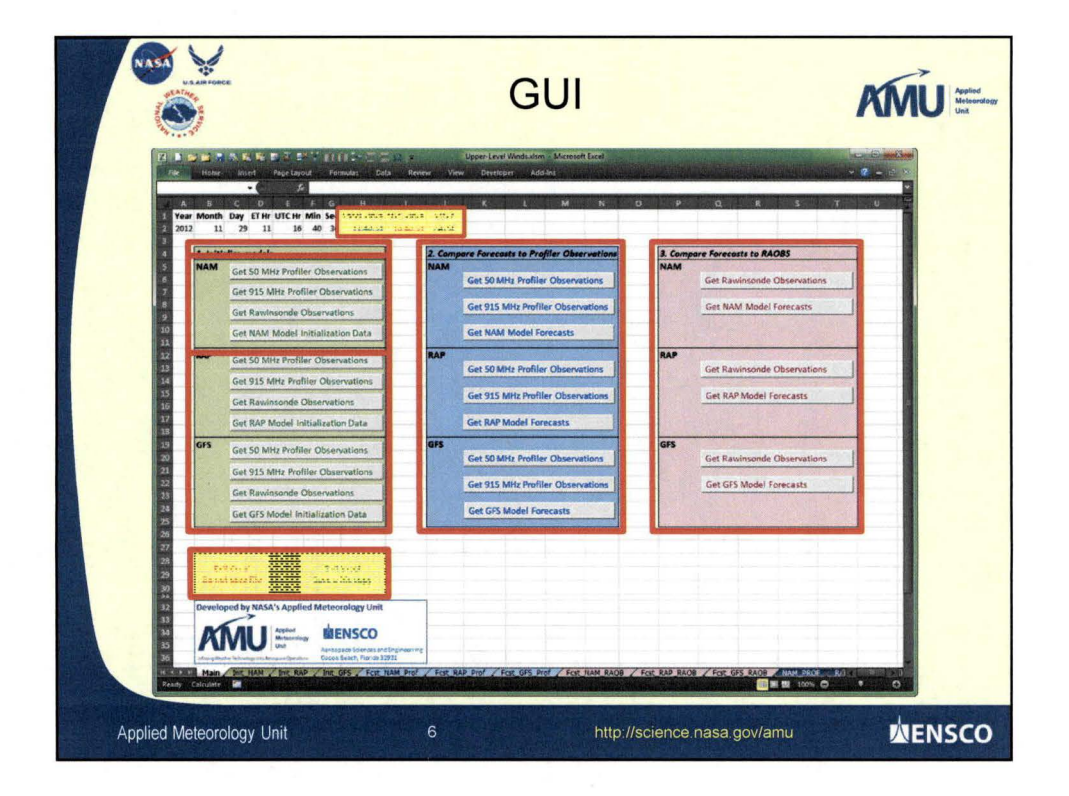

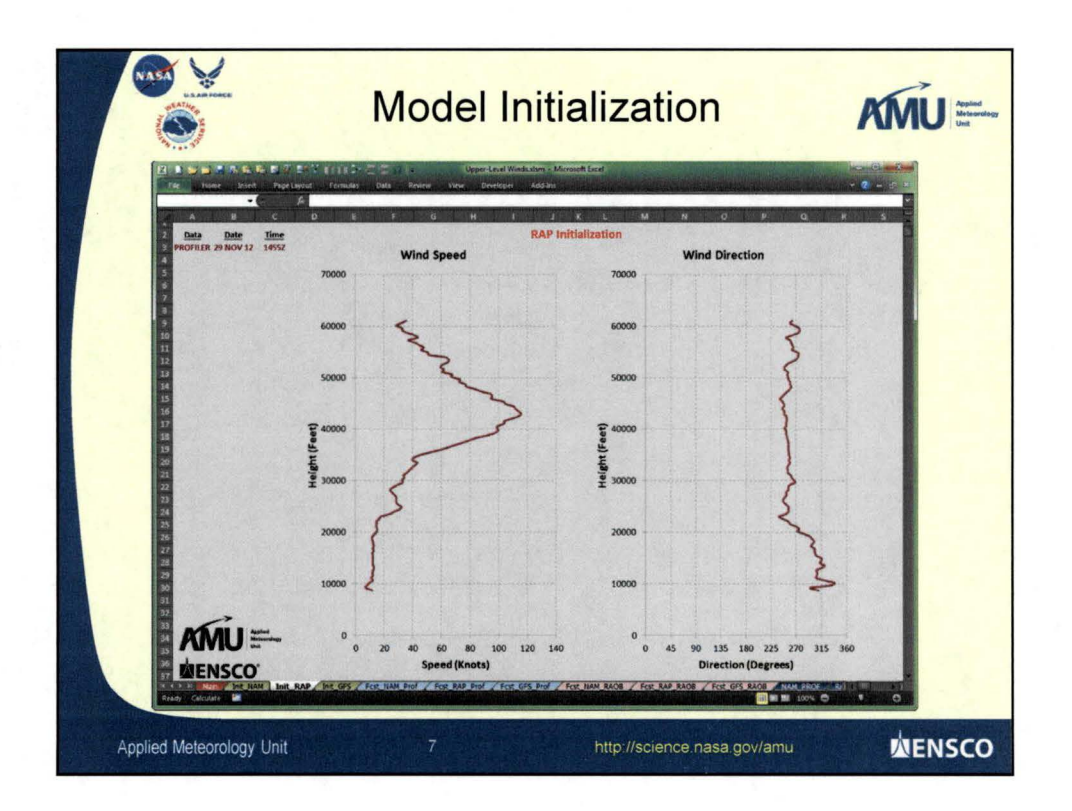

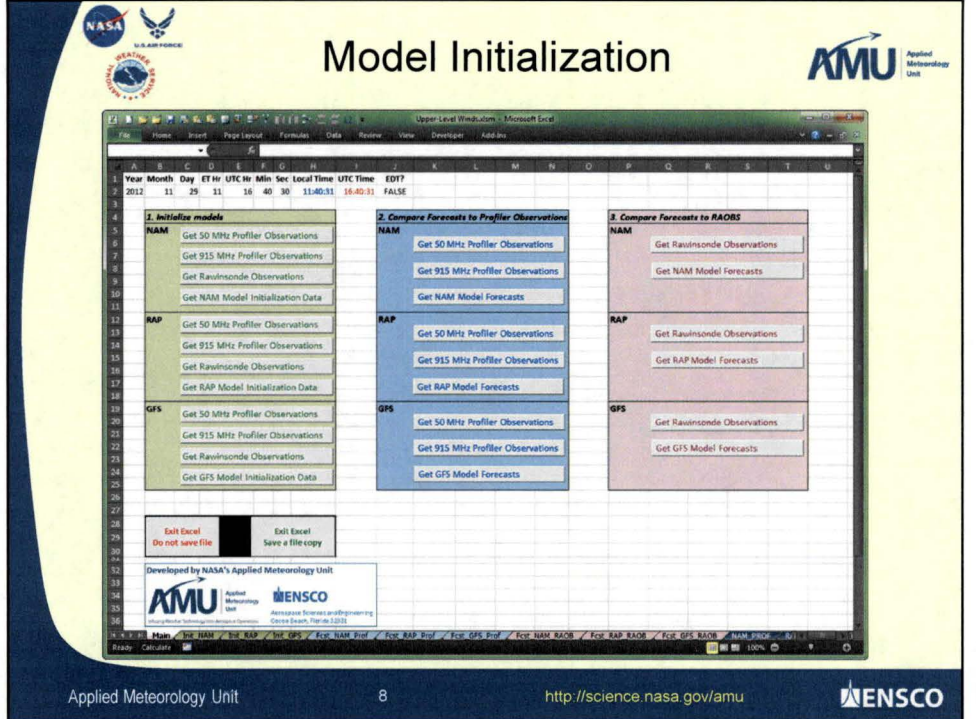

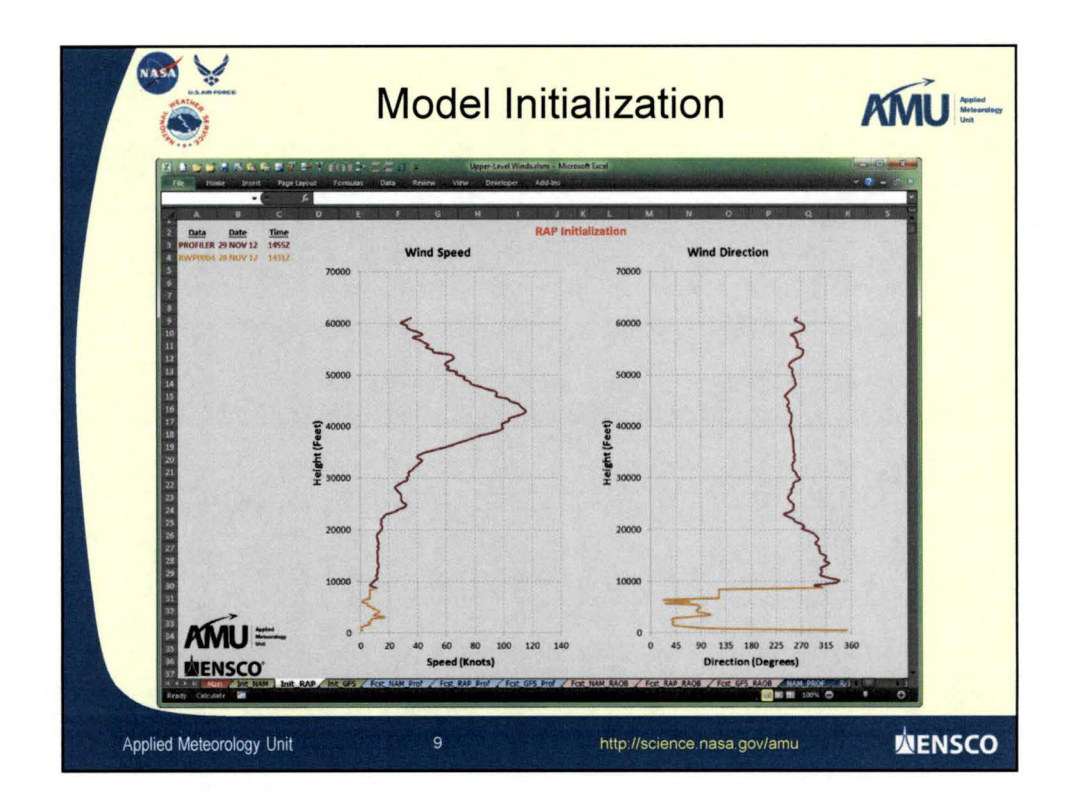

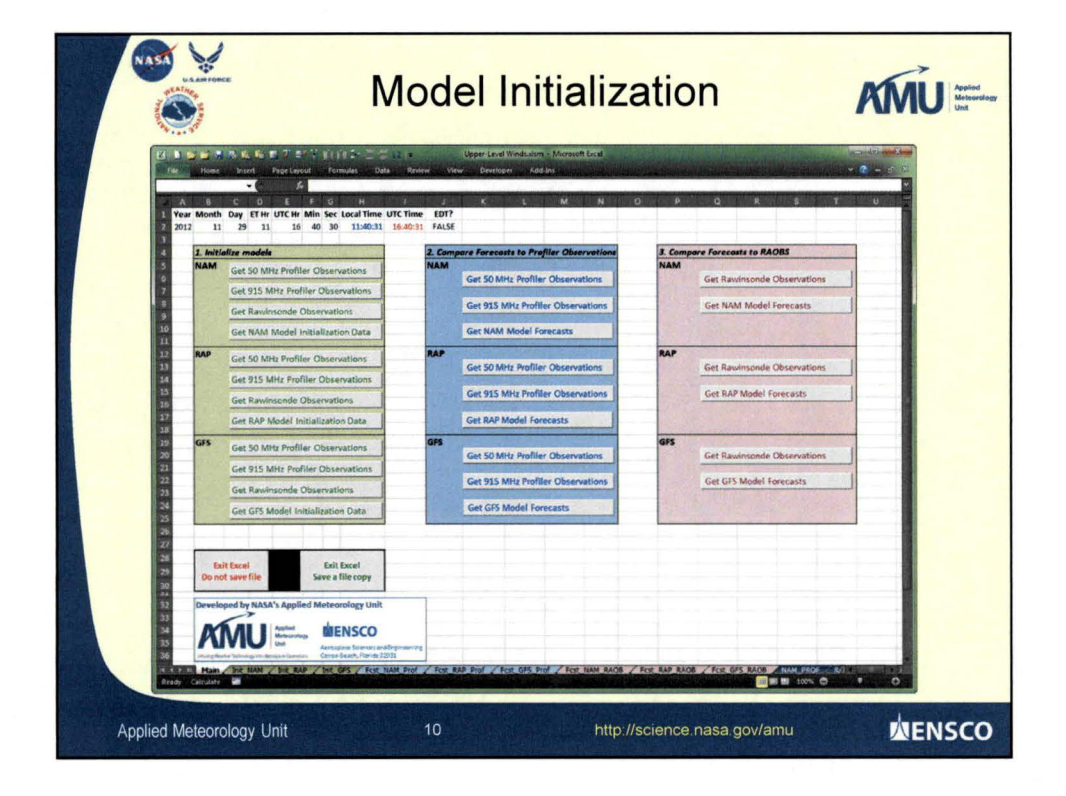

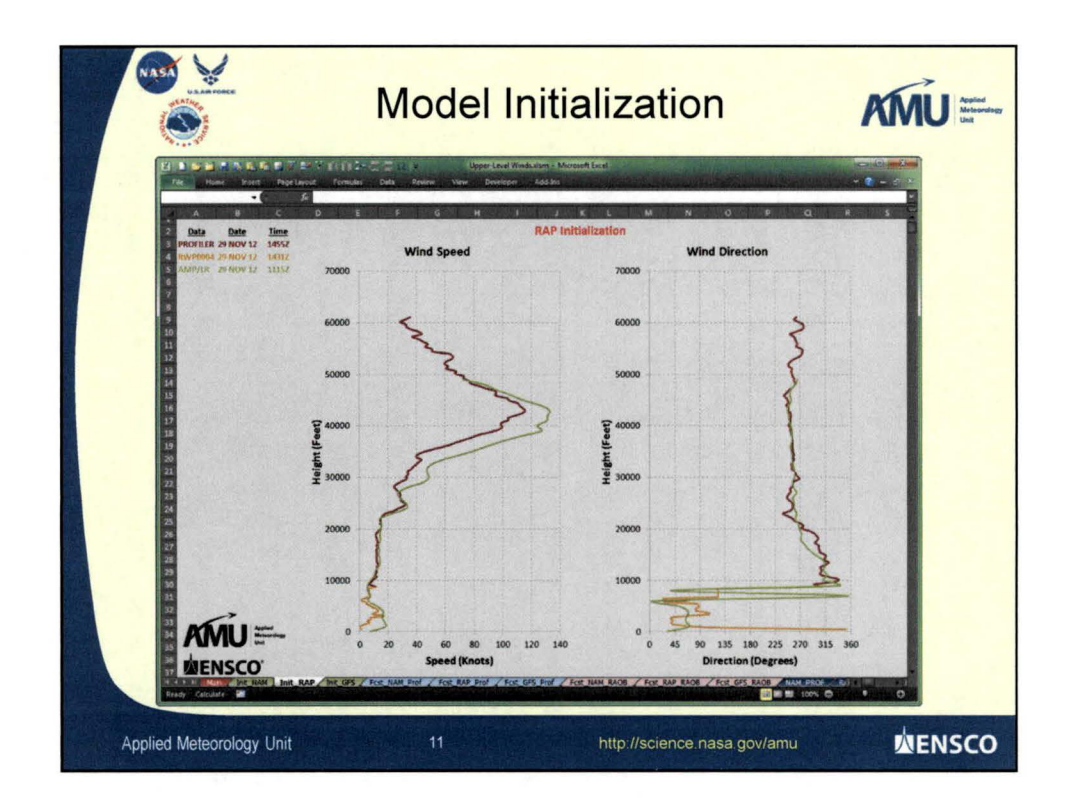

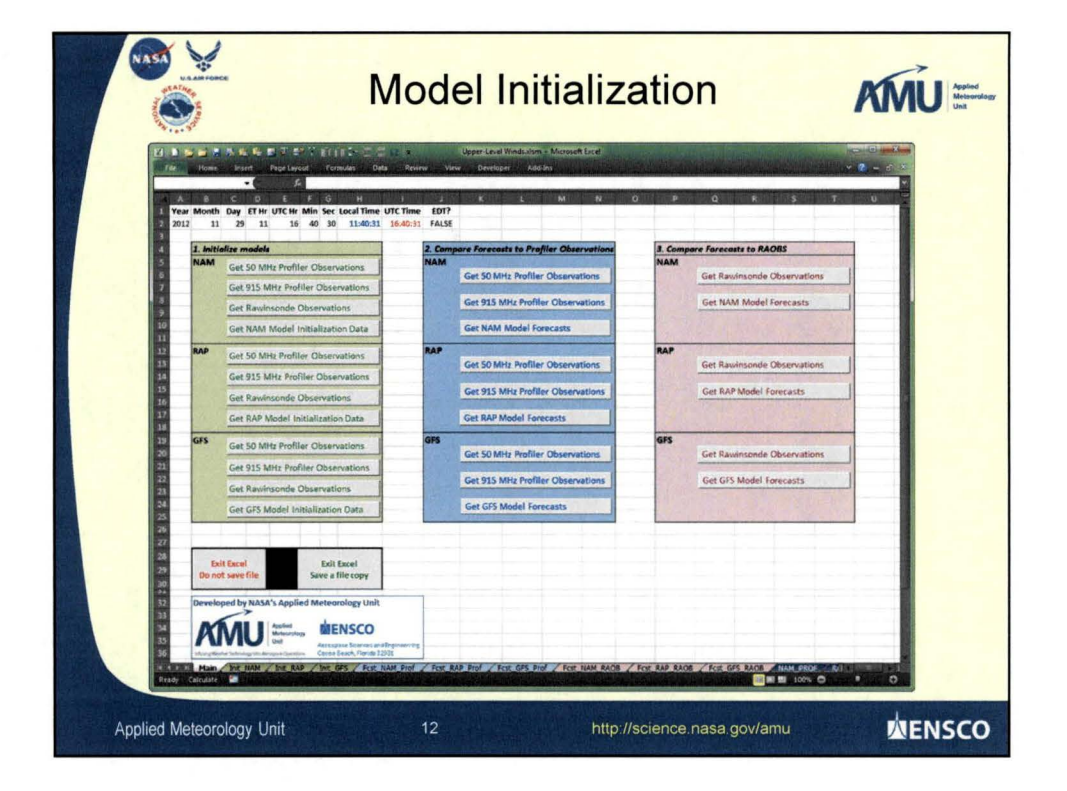

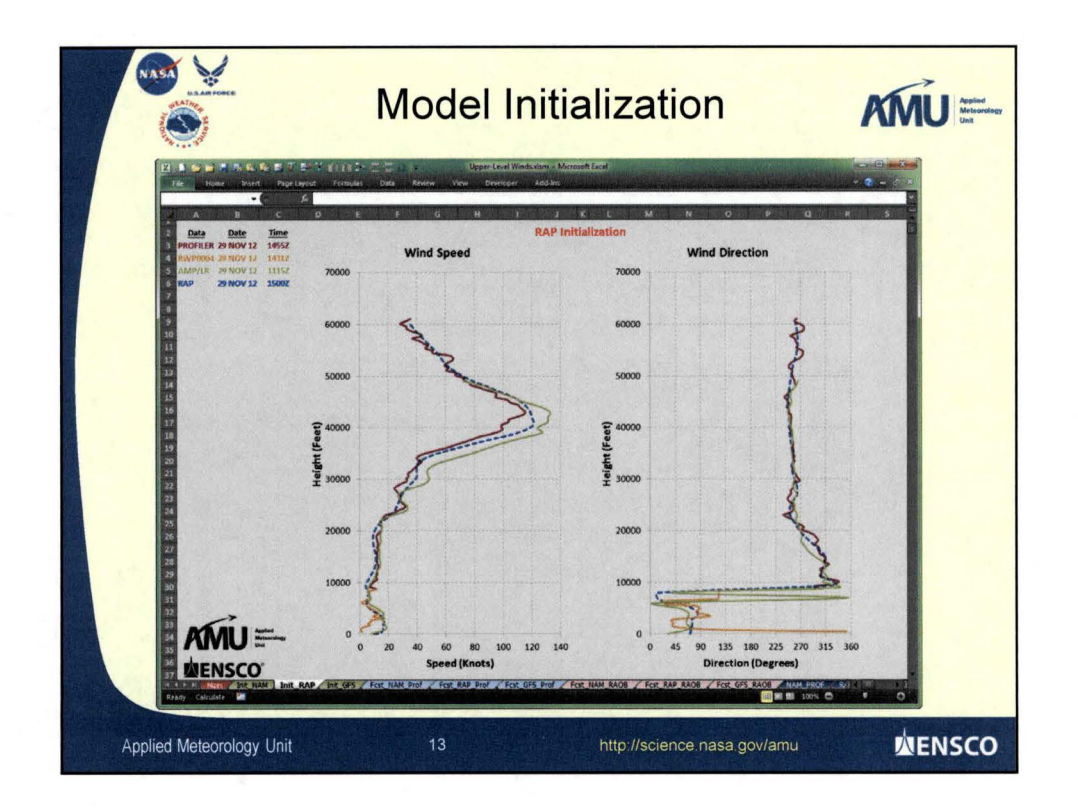

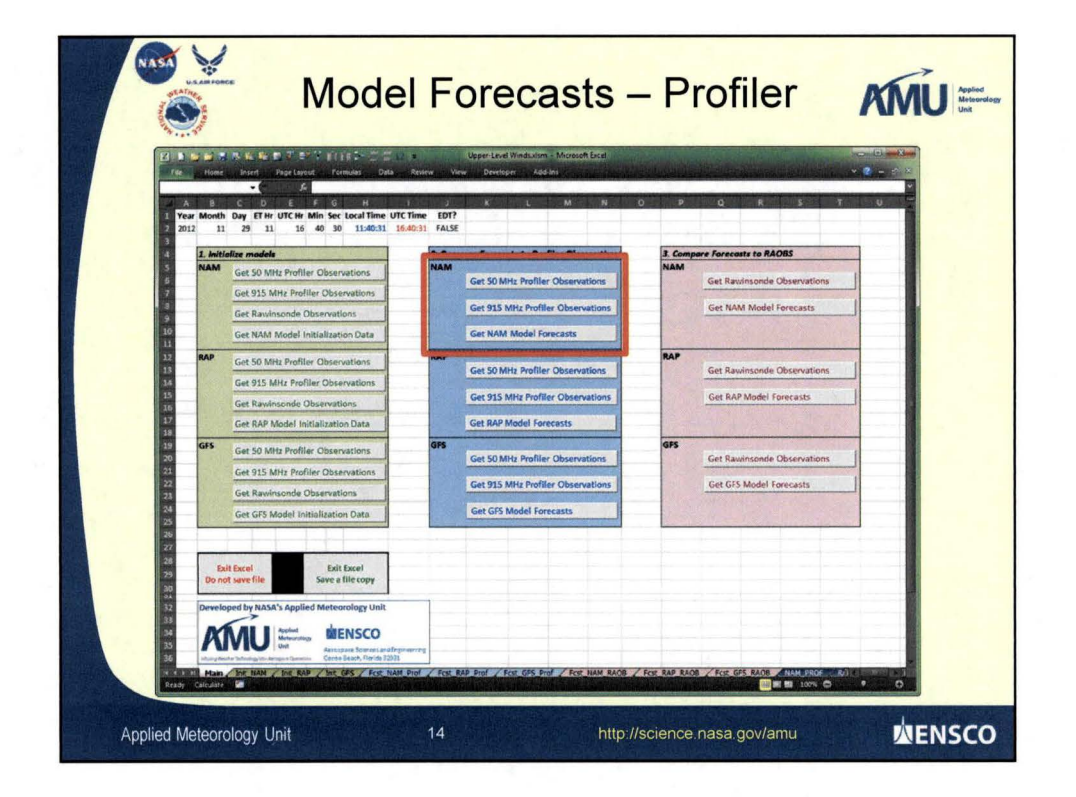

 $\overline{7}$ 

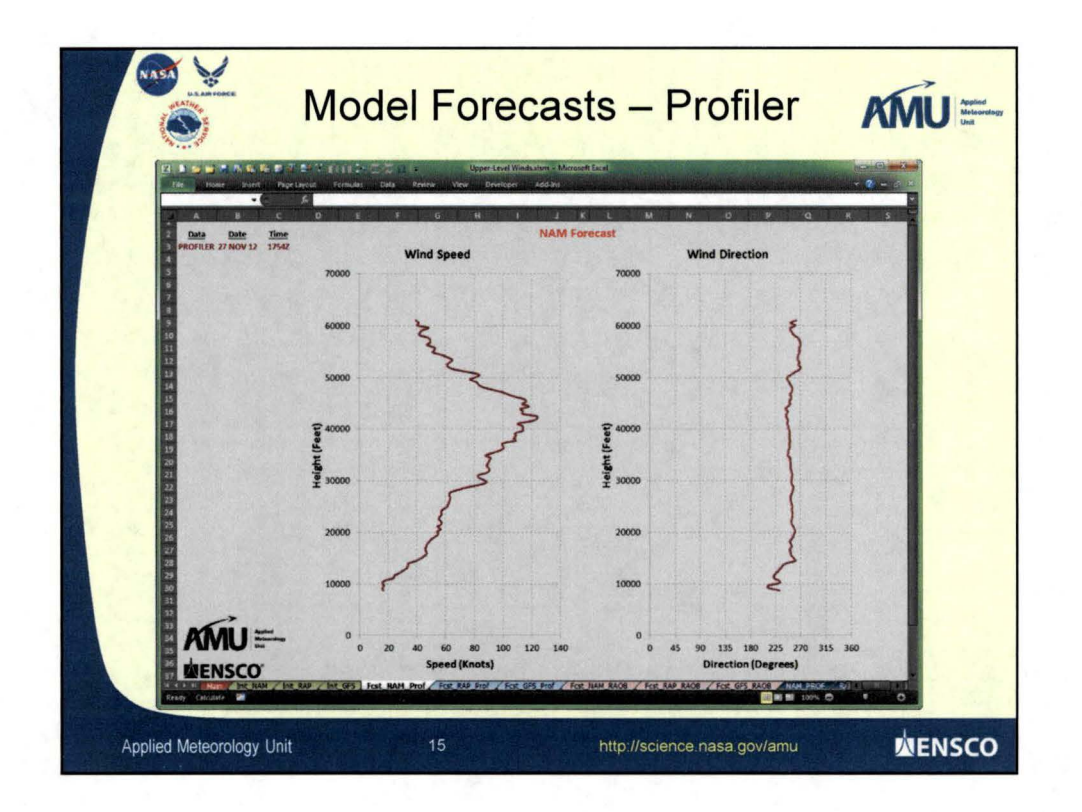

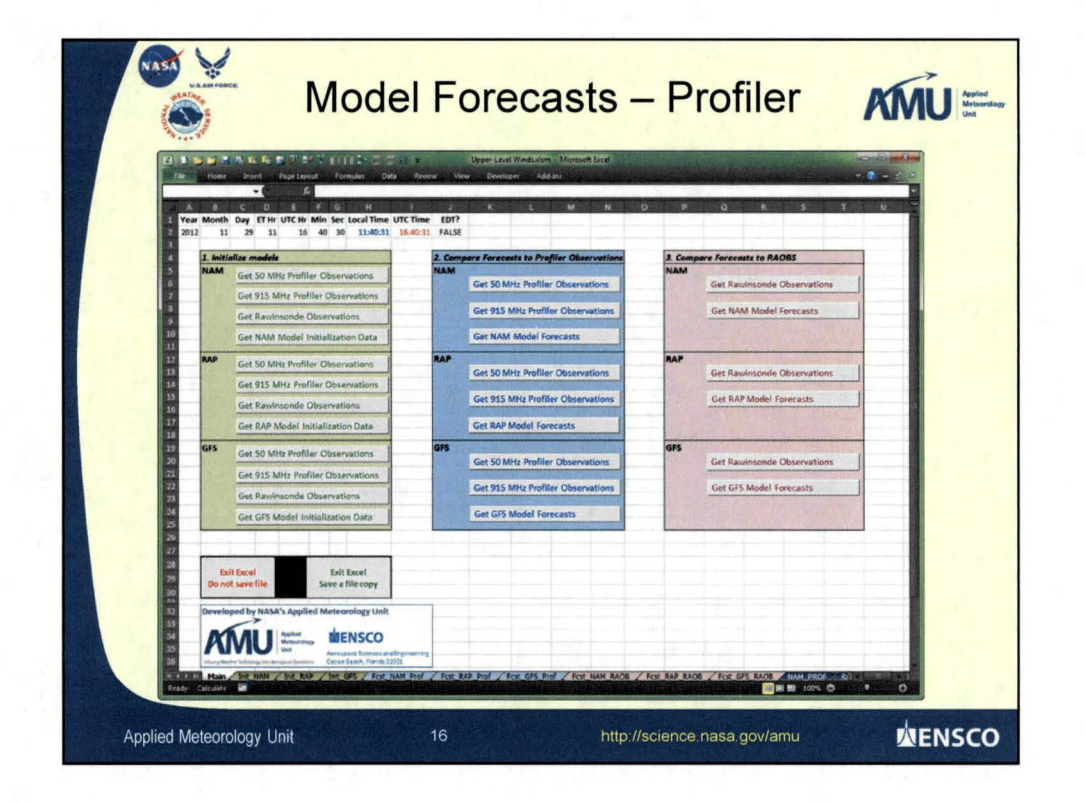

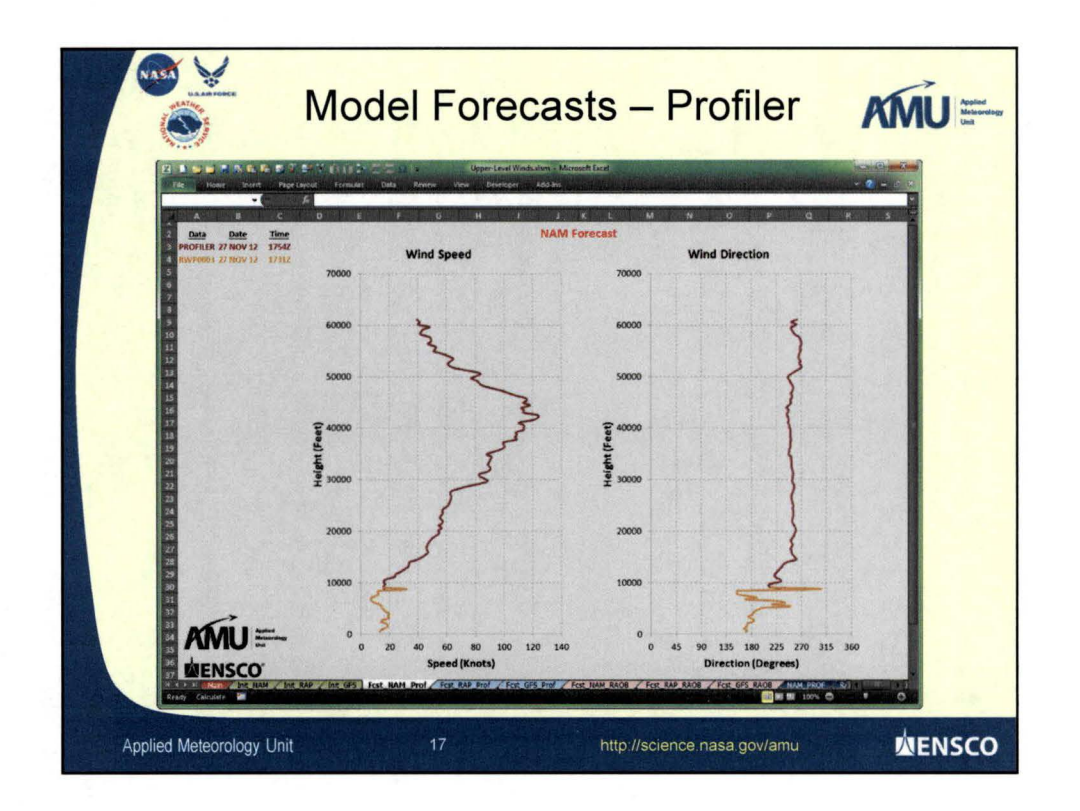

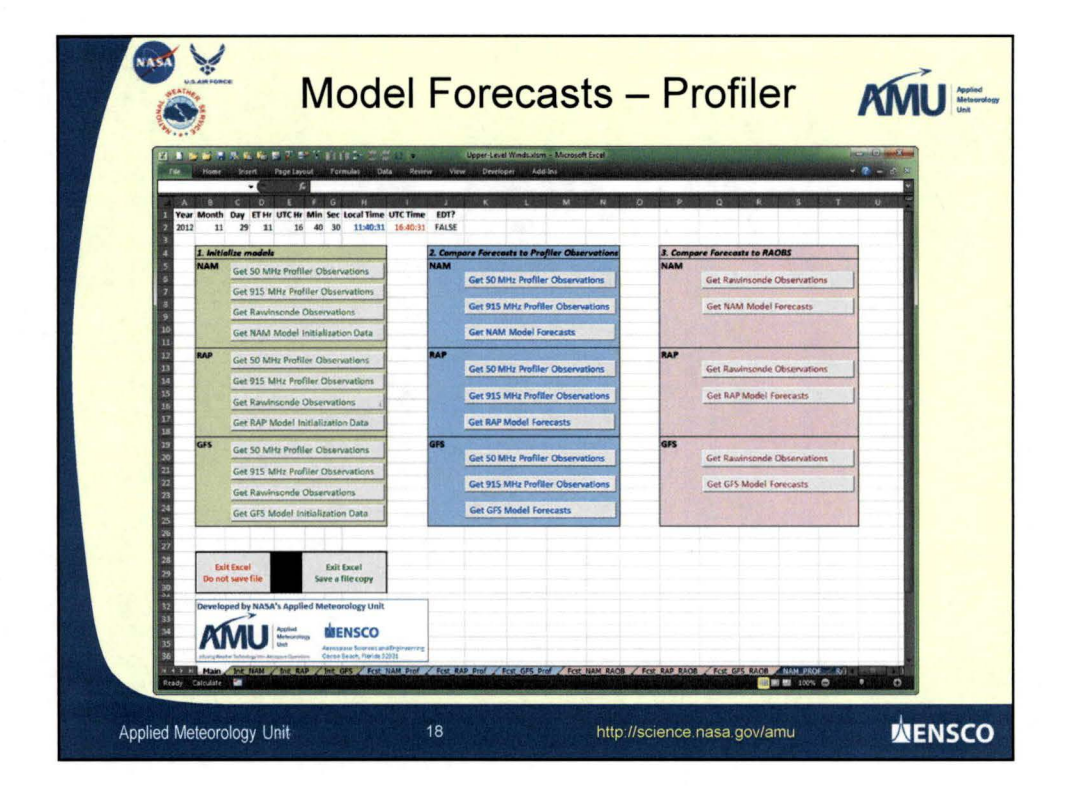

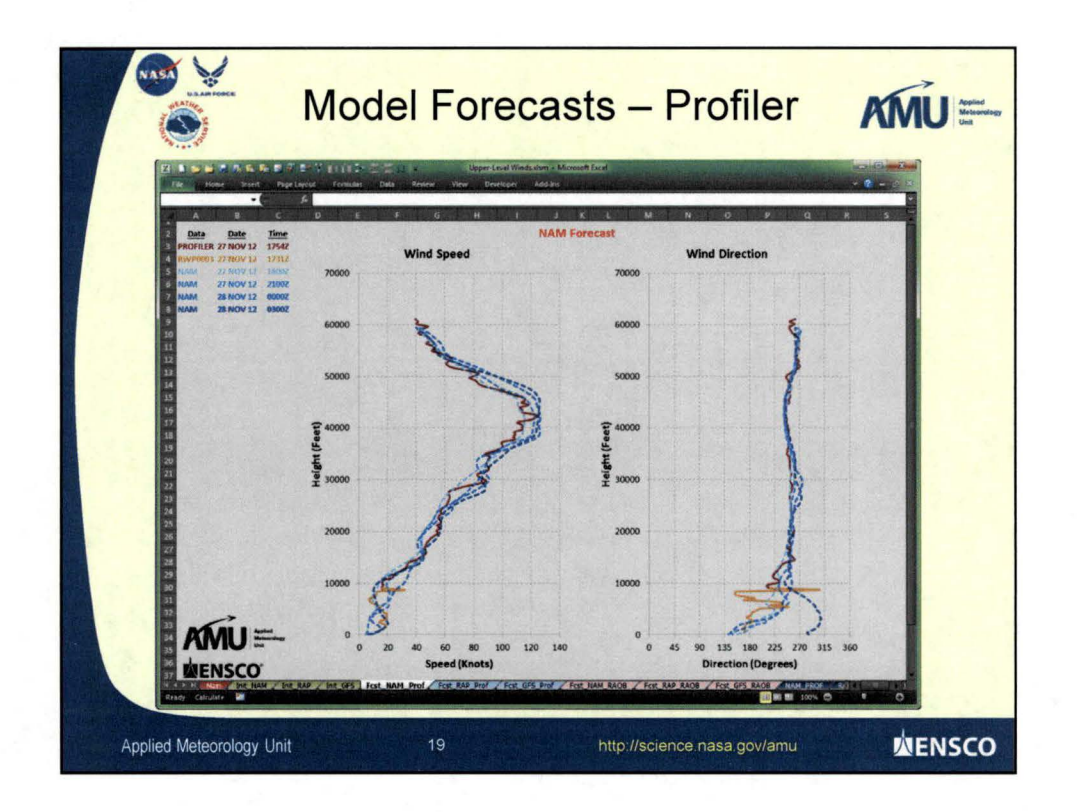

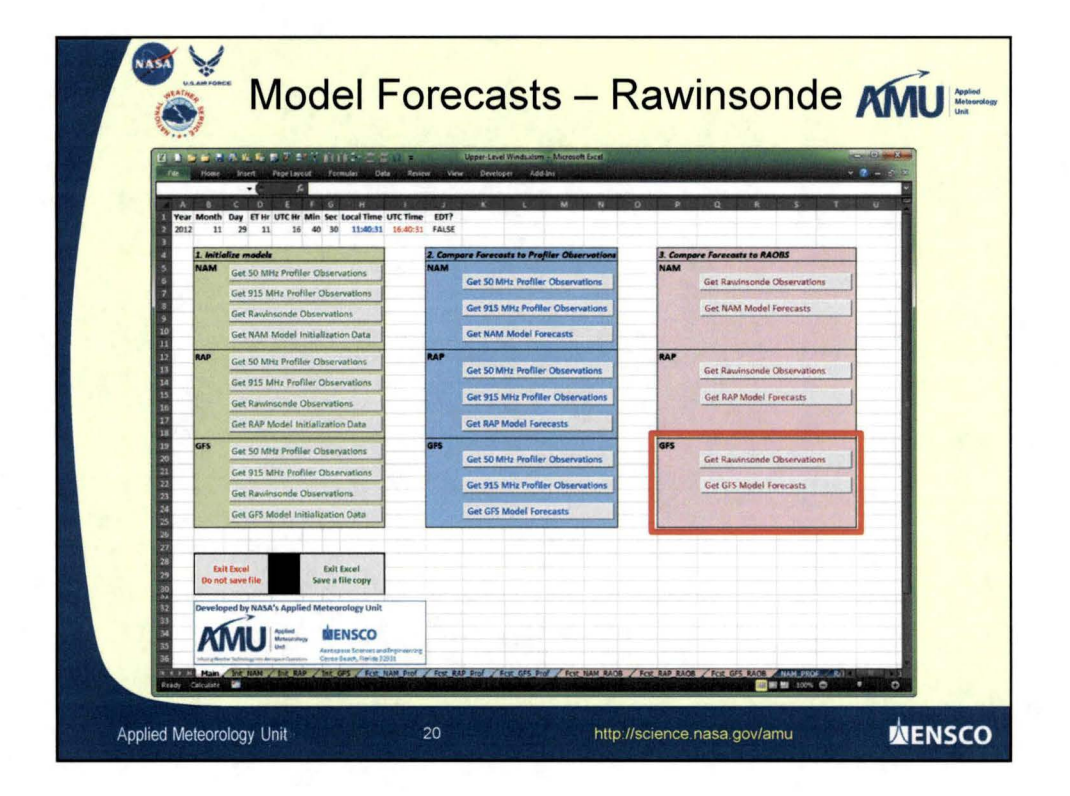

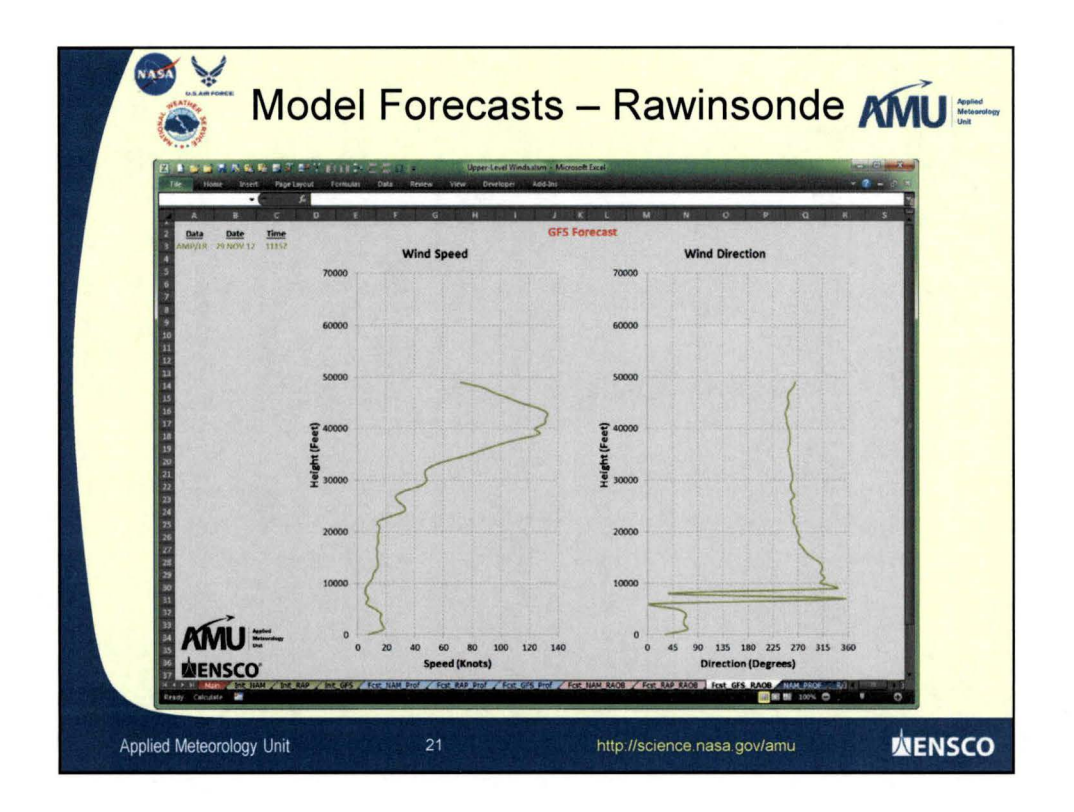

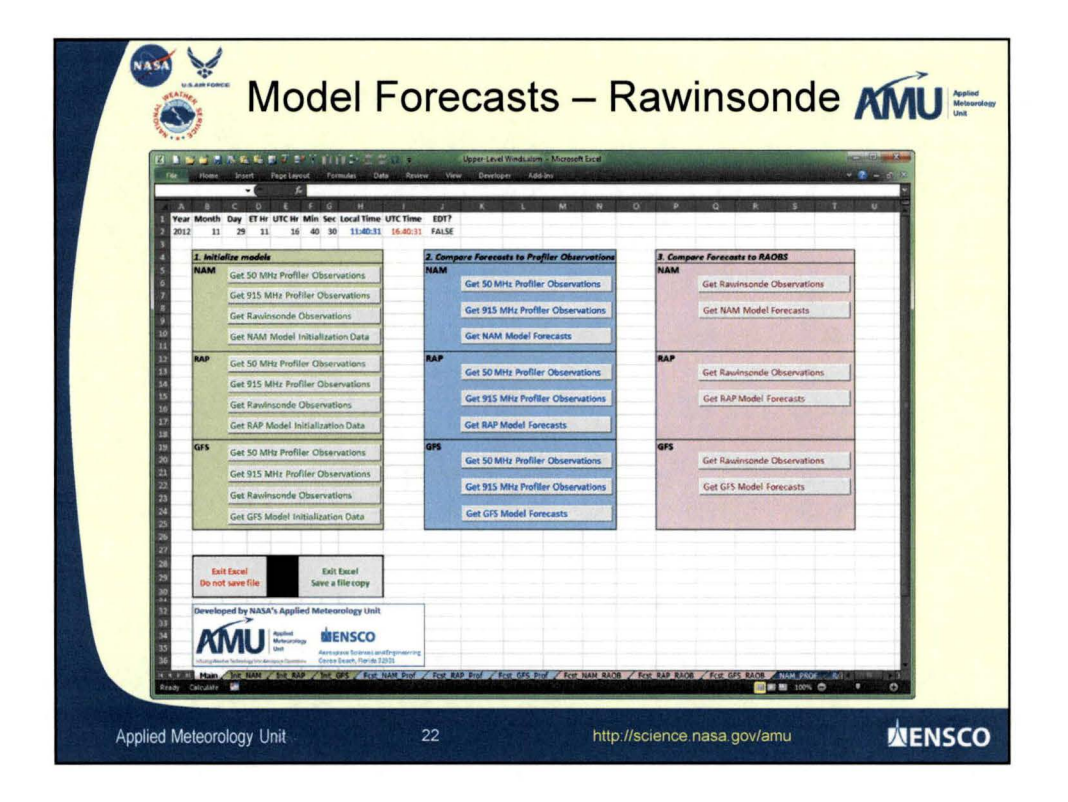

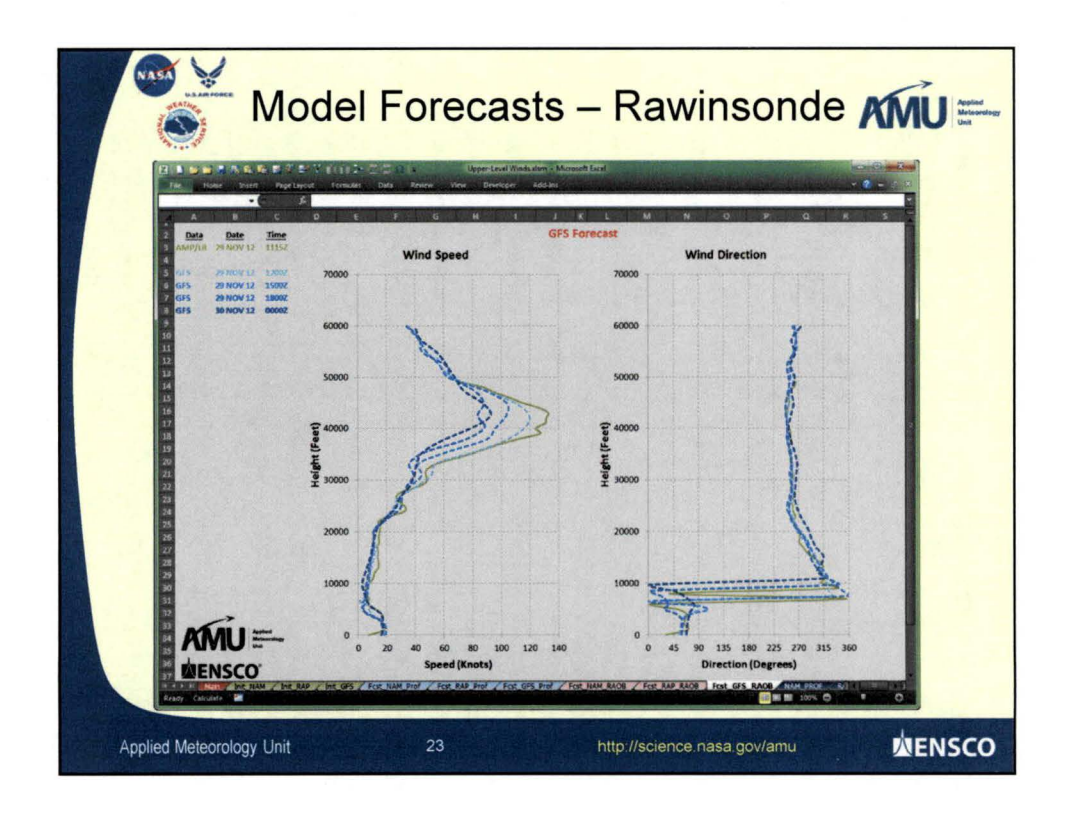

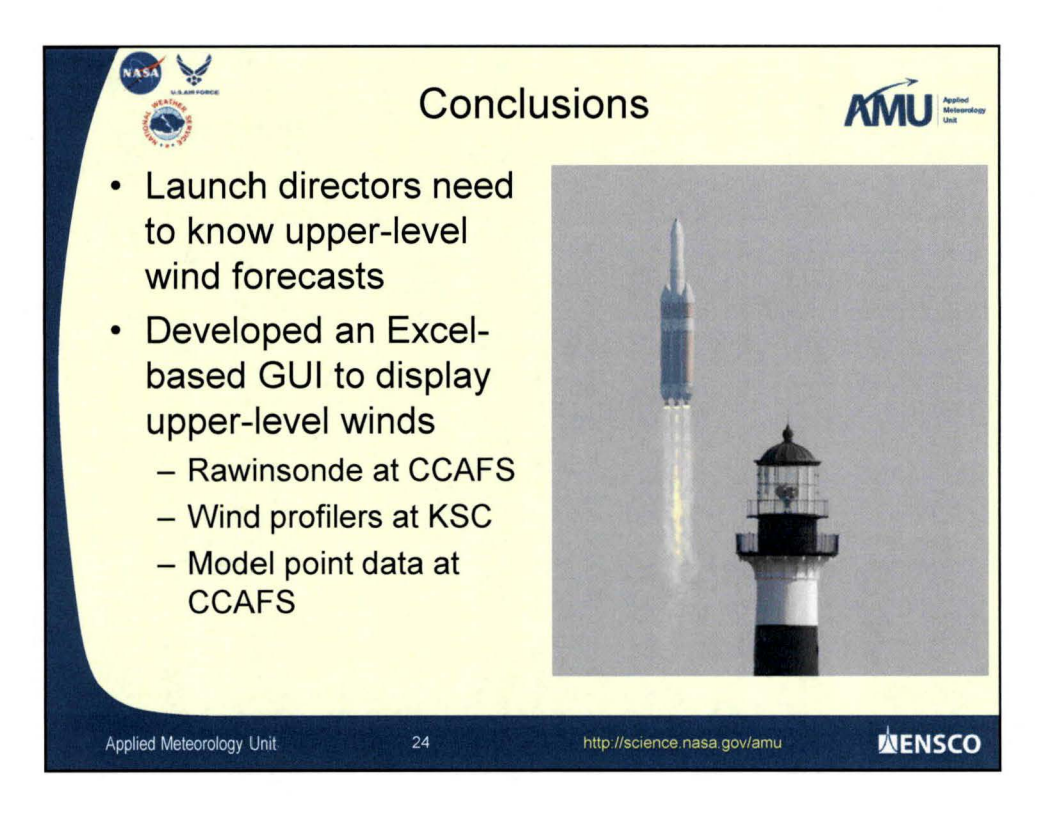

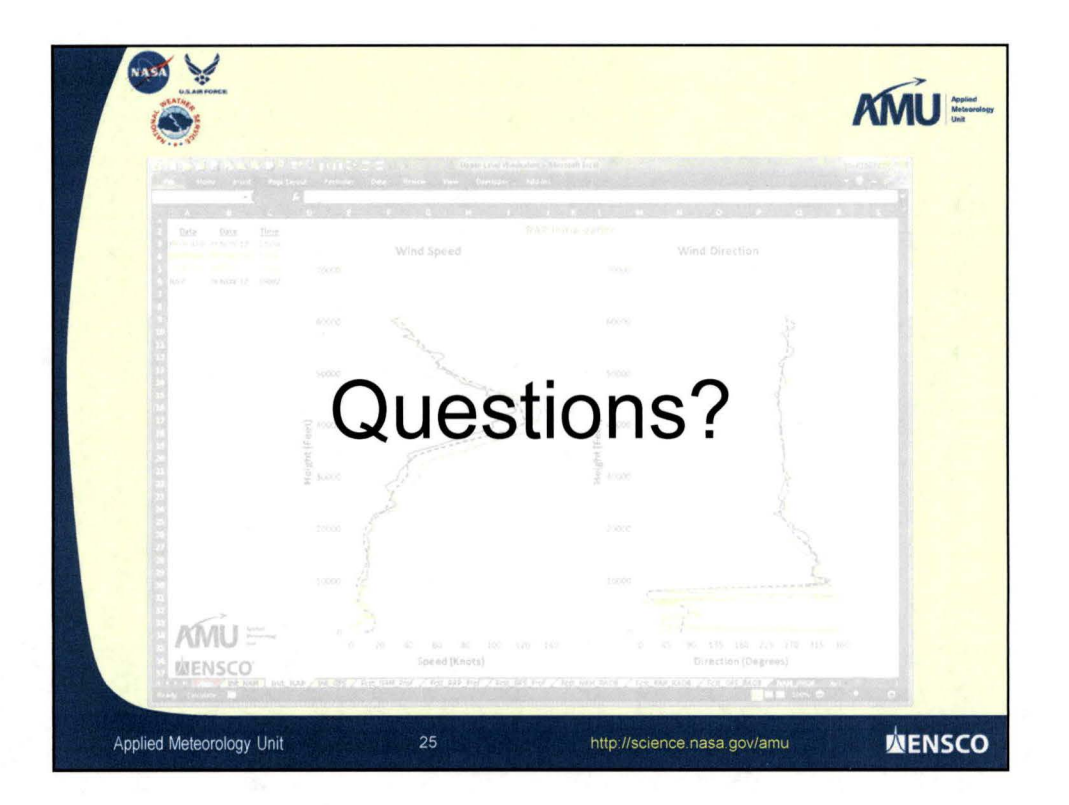